# CS 327E Class 9 April 16, 2021

### Announcements

- Test 3 is next class
- Review session: next Wednesday from 4pm 5pm CT
- Milestone 2 will be due in 2 weeks

# BigQuery Architecture

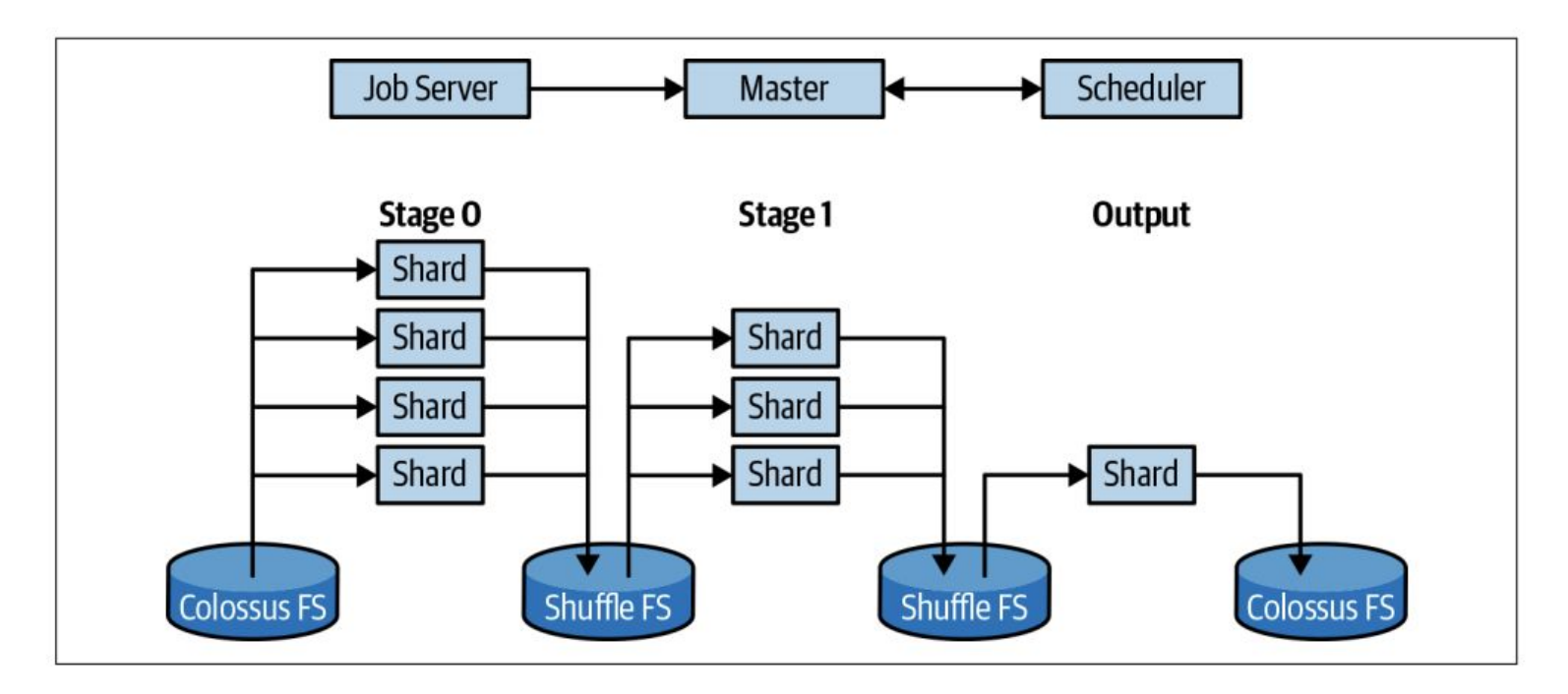

Source: [Google BigQuery: The Definitive Guide \(2019\)](https://www.oreilly.com/library/view/google-bigquery-the/9781492044451/).

### BigQuery Design Guidelines

- 1. A table models a single entity and an entity is modeled by a single table.
- 2. The collection of fields of an entity represent the attributes of that entity.
- 3. Each field is given a primitive type that best fits its domain of values.
- 4. Each table has a primary key (PK) which is made up of one or more fields that uniquely represent each record.
- 5. A child table has a foreign key (FK) which references its parent's PK.
- 6. A *m:n* relationship is modeled as a junction table.

### Common SQL Transforms

● CREATE TABLE dataset.T2 AS SELECT a, b, **CAST(**c as DATE**)** AS date FROM dataset.T1;

● SELECT a, b, c FROM dataset.T1 **UNION [DISTINCT]** SELECT x AS a, y AS b, z AS c FROM dataset.T2;

SELECT  $a$ ,  $b$ ,  $c$ , '2021-01-01' AS s FROM daraset.T1 **UNION ALL** SELECT d AS b, e AS b, f AS c, '2021-02-01' AS s FROM dataset.T2;

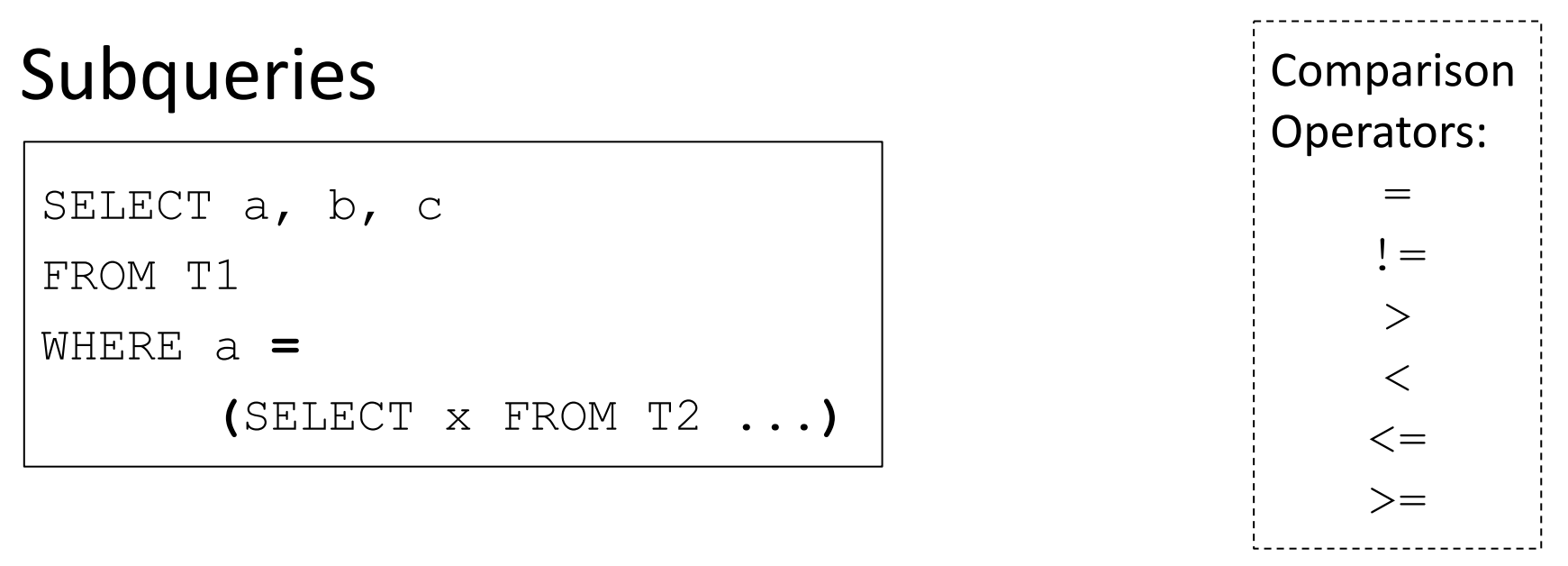

- Subqueries can be attached to nearly every clause of a query
- Two major types of subqueries: uncorrelated and correlated
- Parenthesis around subquery required

*Who are the oldest students?*

### Subqueries in WHERE clause

SELECT a, b, c

FROM T1

WHERE d **IN** 

**(**SELECT **x** FROM T2 ...**)**

List Membership Operators: IN NOT IN

*Who does not take Elements of Databases?*

### Subqueries in FROM and JOIN clauses

```
SELECT a, b, c
FROM (SELECT a, b, c FROM U ...)
[WHERE ...]
[ORDER BY ...]
```

```
SELECT a, b, c, d, e, f
FROM (SELECT a, b, c FROM U ...) JOIN T
ON a = d
[WHERE ... ORDER BY ...]
```
### Subqueries in HAVING clause

SELECT a, b, c <aggregate functions> FROM T1

[WHERE <boolean condition>]

GROUP BY a, b, c

HAVING <aggregate function> **= (**SELECT **x**

FROM T2 ...**)**

Comparison Operators: =  $!=$  > < <= >=

### Correlated Subqueries in WHERE clause

SELECT a, b, c

FROM T

WHERE c **> (**SELECT d FROM U WHERE U.e = **T.b)**

| Comparison Operators:      | $=$ , $!=$ , $\gt$ , $\lt$ , $\lt=$ , $\gt=$ |
|----------------------------|----------------------------------------------|
| List Membership Operators: | $IN$ , NOT IN                                |

### Correlated Subqueries in WHERE clause

SELECT a, b, c

FROM T

#### WHERE **EXISTS**

**(**SELECT \* FROM U WHERE U.d = T.a**)**

Equivalent to: SELECT a, b, c FROM T JOIN U ON U.d = T.a

Existential Quantifiers: **EXISTS** NOT EXISTS

*Who does not take Elements of Databases?*

*Return the sid of all the students who do not that the class.* 

# Subqueries in SELECT clause

SELECT a, b, c, **(**SELECT aggr. FROM U [WHERE U.e = T.b]**)** FROM T [WHERE ... ]

#### **Practice Question 4:**

*List all students and the highest grade received among the classes they have taken.* 

*Which classes have a higher enrollment than the overall average enrollment per class?* Student(sid, fname, lname, dob, status) Class(cno, cname, credits) Instructor(tid, fname, lname, dept) Takes(sid, cno, grade) Teaches(tid, cno)

*Return the cno and the enrollment count for those classes.* 

*Which teachers earn a higher salary than the average salary of their department?*

### Database Views

- Return a table of results from a SQL query
- Saved in the database as named query
- Defined by CREATE VIEW statement

Employee(empid, fname, lname, job function, level, title, manager id, start date, salary, dob, ssn, emergency\_contact)

```
CREATE VIEW Direct_Manager_View AS
  SELECT empid, fname, lname, job function, level, title, start date,
          salary
   FROM Employee
  WHERE manager id = 'abc' ORDER BY empid;
```
SELECT empid, fname, lname FROM Direct Manager View WHERE start\_date < '2020-01-01' AND title = 'Data Engineer'

### Example Views

CREATE VIEW Director\_View AS SELECT empid, fname, lname, job function, level, start date, salary FROM Employee WHERE level NOT IN ('SVP', 'VP', 'CEO') ORDER BY empid;

SELECT empid, fname, lname FROM Director View WHERE salary > 300000 AND level = 'Director';

CREATE VIEW Senior\_Manager\_View AS SELECT empid, fname, lname, job function, level, start date, salary FROM Director\_View WHERE level != 'Director' ORDER BY empid;

SELECT empid, fname, lname FROM Senior Manager View WHERE start\_date < '2020-01-01' AND job  $function = 'ENG';$ 

# Data Studio Tour

- Create a BQ view
- Open [Data Studio](https://datastudio.google.com)
- Create a data source (one per view)
- Create a chart and add it to a report

# Milestone 2

<http://www.cs.utexas.edu/~scohen/projects/Milestone2.pdf>